## แบบฟอร์มการตอบประเด็นการประเมินหน่วยงานสู่ระบบราชการ ๔.๐

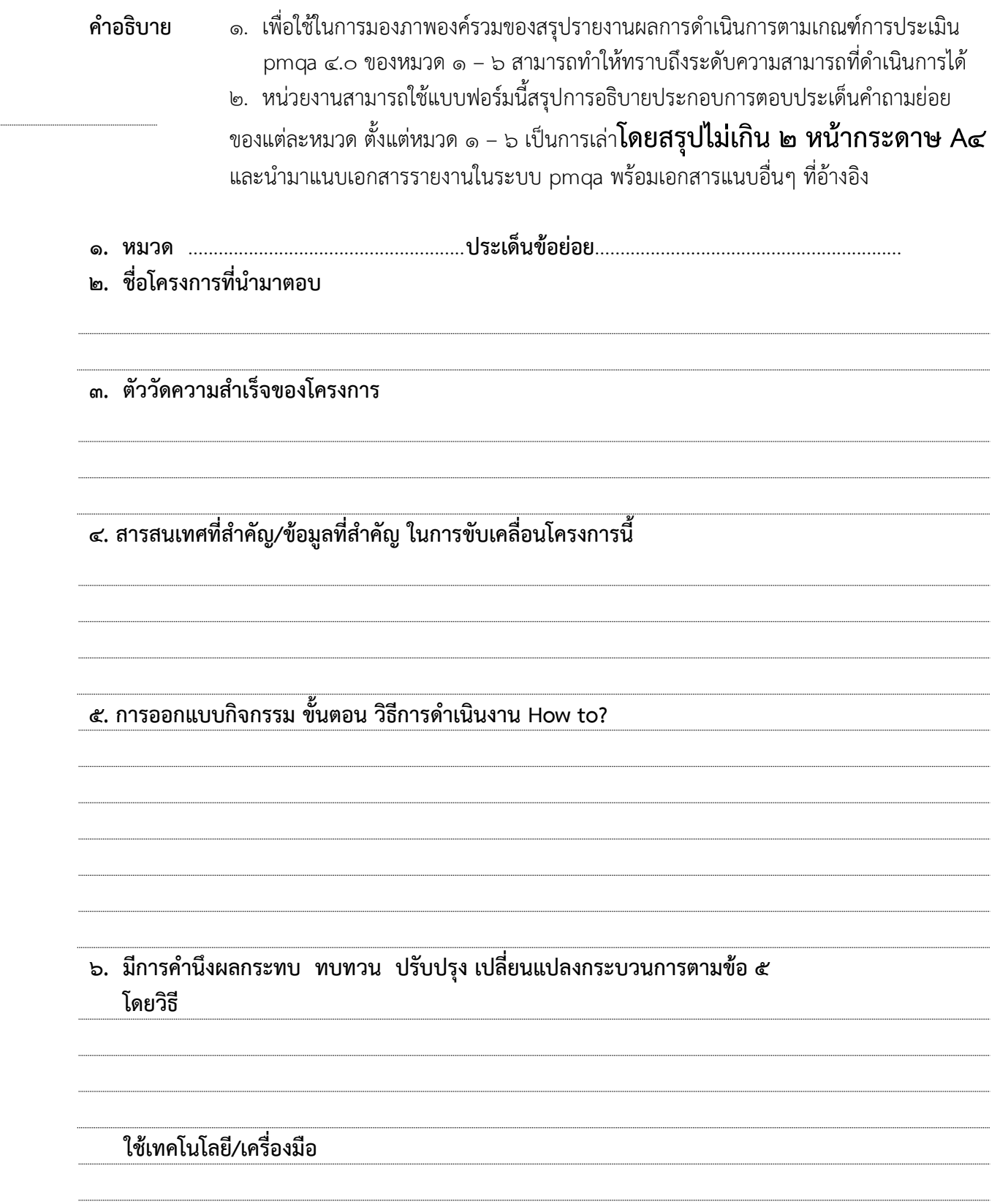

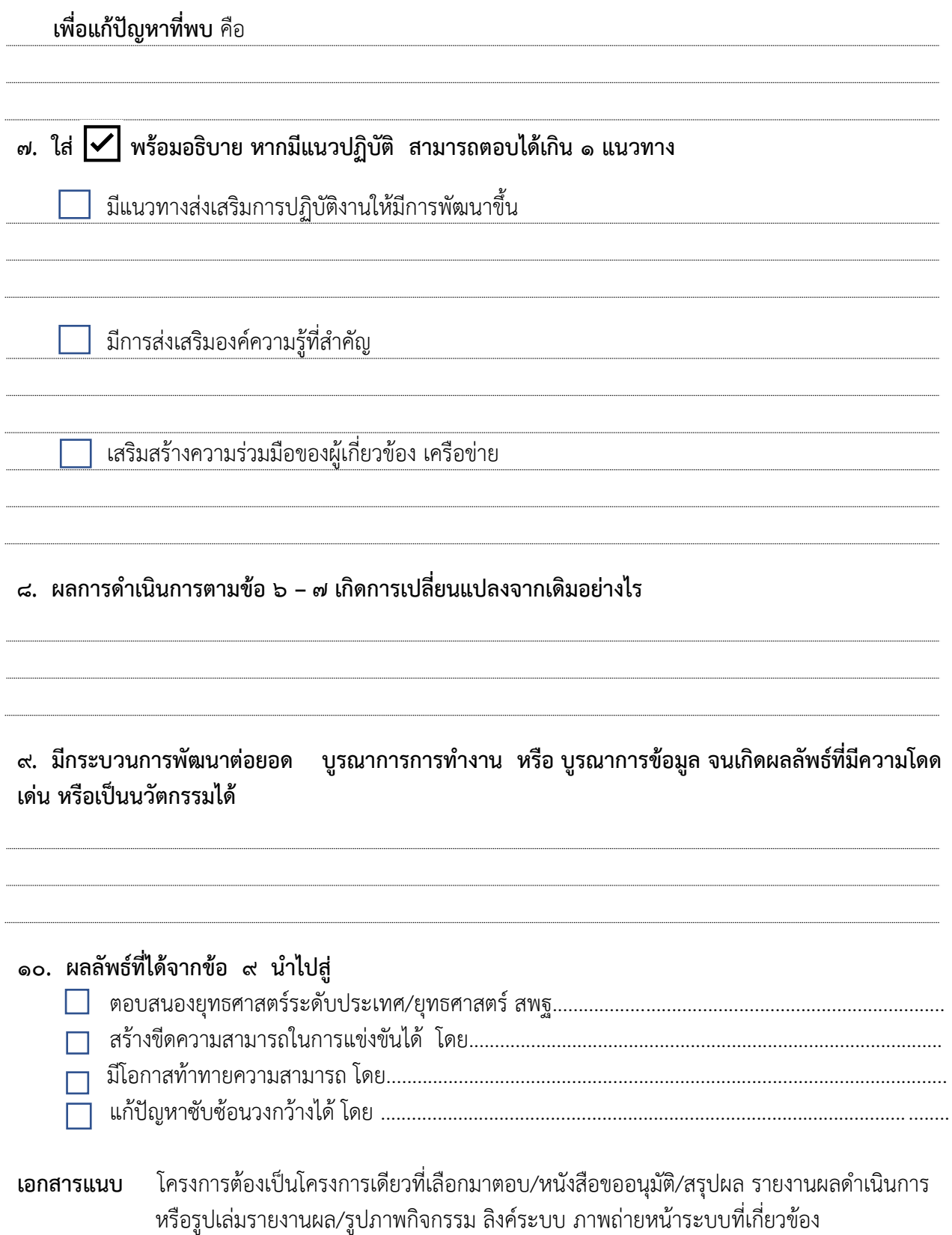